## **DB\_TRANS\_CLOSE**

## DB\_TRANS\_CLOSE action

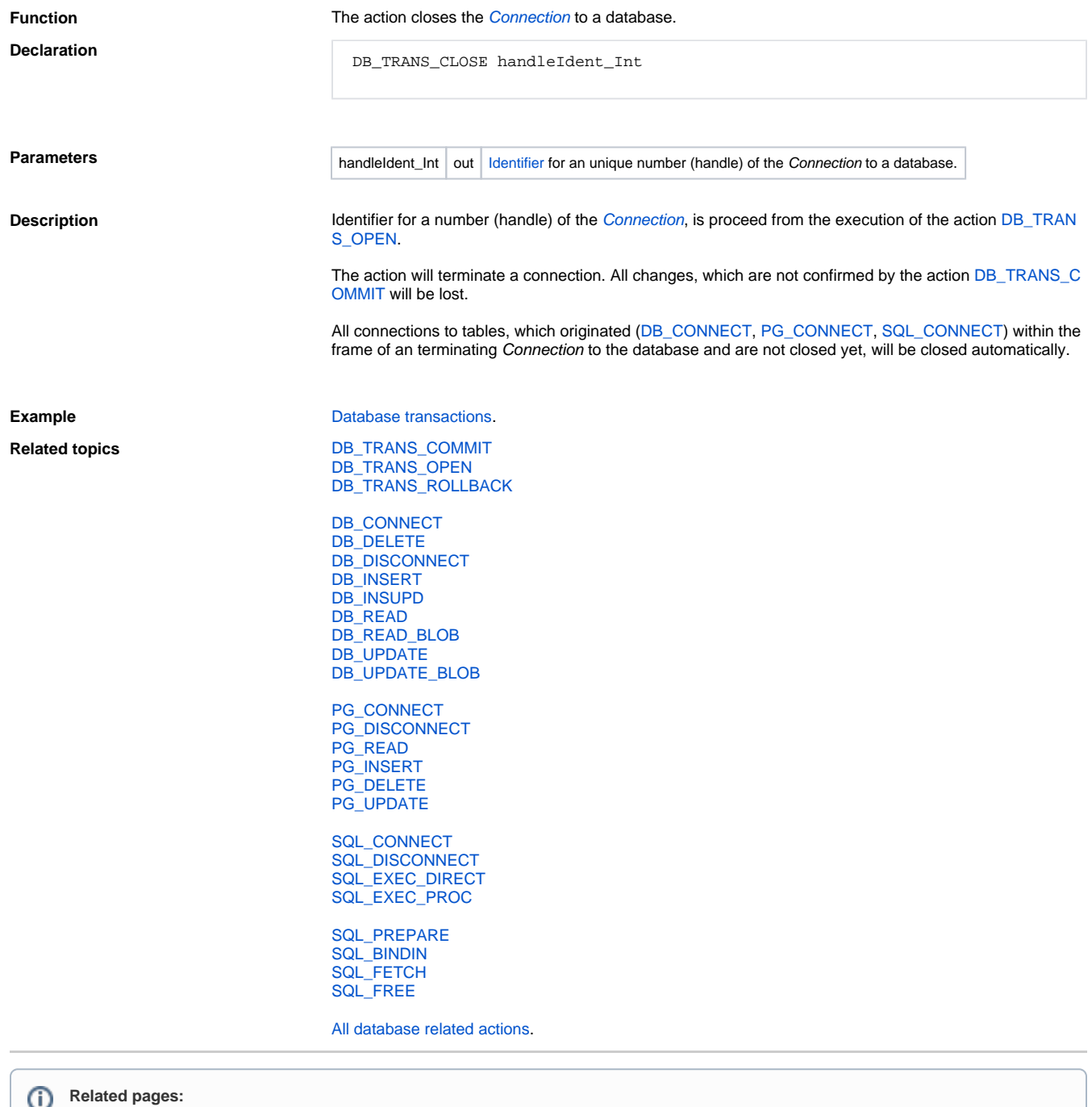

[Script actions](https://doc.ipesoft.com/display/D2DOCV11EN/Script+Actions)